## **Materials List for: A Step-by-Step Implementation of DeepBehavior, Deep Learning Toolbox for Automated Behavior Analysis**

Sanjay Shukla<sup>1</sup>, Ahmet Arac<sup>1</sup>

<sup>1</sup>Department of Neurology, David Geffen School of Medicine, University of California, Los Angeles

Correspondence to: Ahmet Arac at [aarac@mednet.ucla.edu](mailto:aarac@mednet.ucla.edu)

URL:<https://www.jove.com/video/60763> DOI: [doi:10.3791/60763](http://dx.doi.org/10.3791/60763)

## **Materials**

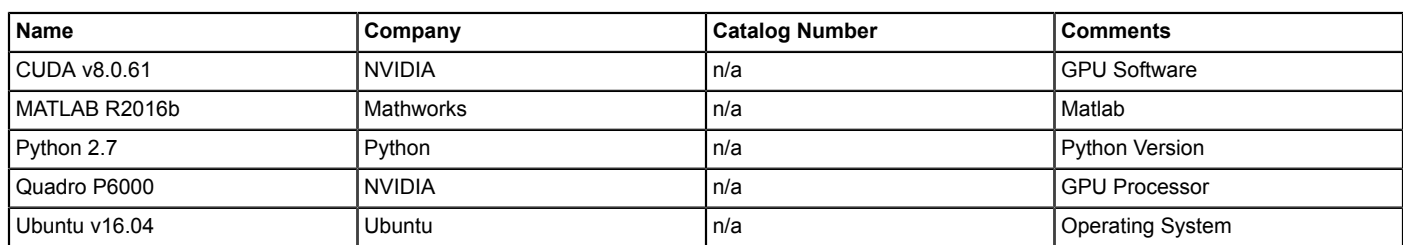